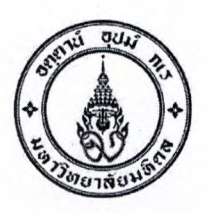

กองคลัง งานบริหารงบประมาณ โทรศัพท์. i+49+6174-5 โทรสาร. i+49+6510

 $\frac{3}{10}$  as 78.  $/3$  2352

วันที่ 27 มี. ค. 2566

เรื่อง ขอแจ้งแนวปฏิบัติการปิดโครงการเงินอุดหนุนการวิจัยและการให้บริการรับทำวิจัยและให้บริการทางวิชาการ

เรียน หัวหน้าส่วนงาน

อ้างถึง 1. ข้อบังคับมหาวิทยาลัยมหิดล ว่าด้วยการบริหารเงินอุดหนุนการวิจัย พ.ศ. 2560

2. ข้อบังคับมหาวิทยาลัยมหิดล ว่าด้วยหลักเกณฑ์การให้บริการรับทำวิจัยและให้บริการทางวิชาการ พ.ศ. 2561

สิ่งที่ส่งมาด้วย 1. คู่มือการเรียกรายงานสอบถามใบจองงบประมาณ (S P99 41000147)

ตามที่ กองคลัง ได้ตรวจพบว่าการดำเนินการปิดโครงการเงินอุดหนุนการวิจัยและการให้บริการรับทำวิจัยและให้บริการ ทางวิชาการ ข้อมูลการเบิกจ่ายและงบประมาณคงเหลือในระบบ MU-ERP กับข้อมูลรายงานการใช้จ่ายและเงินคงเหลือที่ส่งคืนแหล่งทุน ข้อมูลไม่ตรงกัน ทำให้มหาวิทยาลัยไม่สามารถปิดโครงการฯในระบบ MU-ERP ได้ นั้น

ดังนั้น เพื่อให้การดำเนินการปิดโครงการเงินอุดหนุนวิจัย และการให้บริการรับทำวิจัยและให้บริการทางวิชาการถูกต้อง และเป็นไปในแนวทางเดียวกัน กองคลัง กองบริหารงานวิจัย และสถาบันบริหารจัดการเทคโนโลยีและนวัตกรรม ได้ประชุมหารือและกำหนด ่ แนวปฏิบัติเกี่ยวกับขั้นตอนการปิดโครงการเงินอุดหนุนวิจัยและการให้บริการรับทำวิจัยและให้บริการทางวิชาการ ดังนี้

1. โครงการฯดำเนินการเสร็จสิ้น หัวหน้าโครงการ สรุปรายงานค่าใช้จ่ายโครงการ

2. จัดทำบันทึกขออนุมัติปิดโครงการ และส่งคืนเงิน(ถ้ามี) แจ้งไปยังงานคลังส่วนงาน เพื่อทำการตรวจสอบการ เบิกจ่ายและงบประมาณคงเหลือ (ไม่รวมดอกผลหรือผลประโยชน์) ในระบบ MU-ERP ก่อนรายงานการใช้จ่ายและนำเงินคงเหลือและ ดอกผลหรือผลประโยชน์ ส่งคืนแหล่งทุน (ตามที่สัญญาให้ทุนระบุ)

3. งานคลังส่วนงานตรวจสอบข้อมูลการเบิกจ่ายและเงินที่ส่งคืนกับงบประมาณของโครงการที่แจ้งปิดในระบบ MU-ERP โดยเรียกข้อมูลจากรายงาน (ตามสิ่งที่ส่งมาด้วย 1) ข้อมูลการเบิกจ่ายเงินและเงินคงเหลือที่ส่งคืนแหล่งทุนในระบบ MU-ERP ต้องถูกต้องตรงกันกับบันทึกอนุมัติปิดโครงการ

4. หัวหน้างานคลังของส่วนงานเซ็นชื่อรับรองความถูกต้องของข้อมูลในรายงานสอบถามใบจองงบประมาณ แนบกับ บันทึกแจ้งขอปิดโครงการและส่งคืนเงินฯ และส่งมายังกองบริหารงานวิจัย หรือสถาบันบริหารจัดการเทคโนโลยีและนวัตกรรม เพื่อดำเนินการในส่วนที่เกี่ยวข้อง

หากงานคลังส่วนงานตรวจสอบพบว่าข้อมูลการเบิกจ่ายเงินและเงินคงเหลือที่ส่งคืนแหล่งทุนไม่ถูกต้องตรงกัน แจ้งกลับ ไปยังหัวหน้าโครงการฯ เพื่อทำการตรวจสอบและแก้ไขให้ถูกต้อง

5. กองบริหารงานวิจัย หรือสถาบันบริหารจัดการเทคโนโลยีและนวัตกรรม ดำเนินการในส่วนที่เกี่ยวข้อง และส่งมายังกองคลัง เพื่อดำเนินการ ต่อไป

ทั้งนี้ ระยะเวลาการปิดโครงการและคืนเงินคงเหลือเมื่อโครงการเสร็จสิ้น ให้ปฏิบัติตามข้อบังคับมหาวิทยาลัยมหิดล ว่าด้วยการบริหารเงินอุดหนุนวิจัย พ.ศ. 2560 ข้อ 20 และข้อบังคับมหาวิทยาลัยมหิดล ว่าด้วยหลักเกณฑ์การให้บริการรับทำวิจัยและ ให้บริการทางวิชาการ พ.ศ. 2561 ข้อ 28 และข้อ 40 (ตามที่อ้างถึง 1) หรือตามสัญญาทุน

จึงเรียนมาเพื่อทราบ และโปรดแจ้งผู้เกี่ยวข้องทราบและถือปฏิบัติต่อไป

(ผู้ช่วยศาสตราจารย์ ดร.เอื้อมพร มัชฌิมวงศ์) รองอธิการบดีฝ่ายการคลัง ปฏิบัติหน้าที่แทนอธิการบดีมหาวิทยาลัยมหิดล

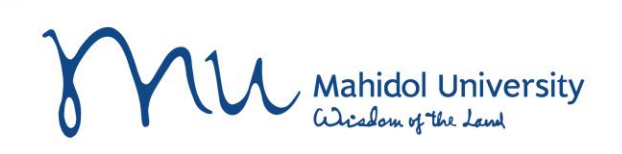

**การเรียกรายงานสอบถามใบจองงบประมาณ เพื่อตรวจสอบงบประมาณคงเหลือ ก่อนปิดโครงการฯ T- code : S\_P99\_41000147**

**งานบริหารงบประมาณ กองคลัง**

**27 มีนาคม 2566**

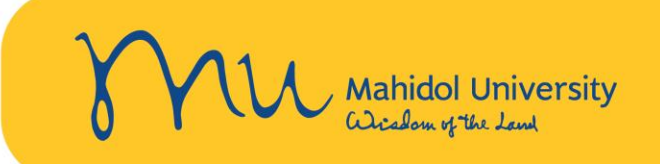

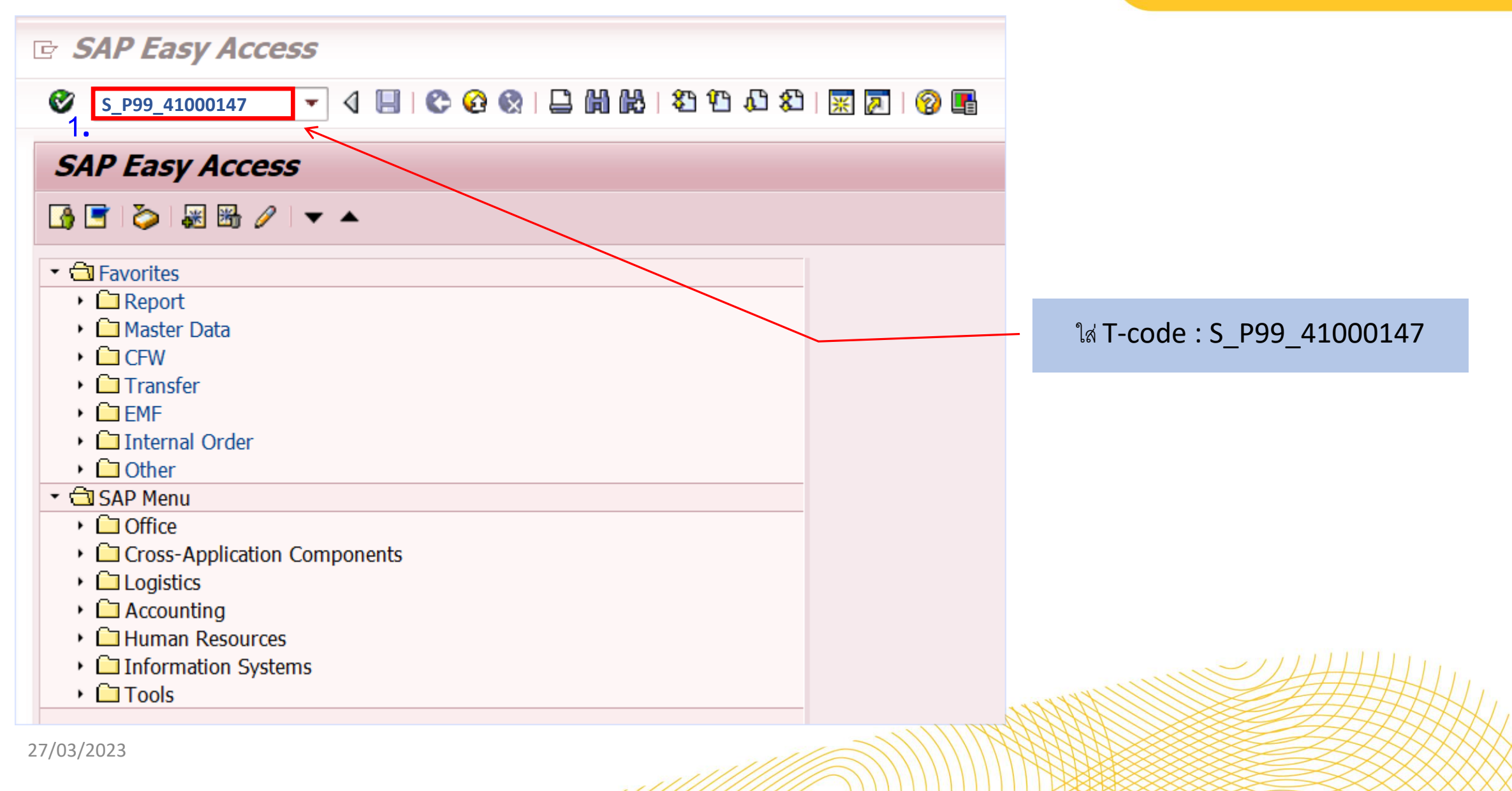

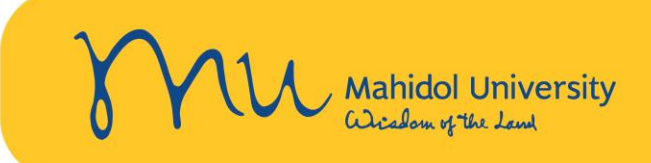

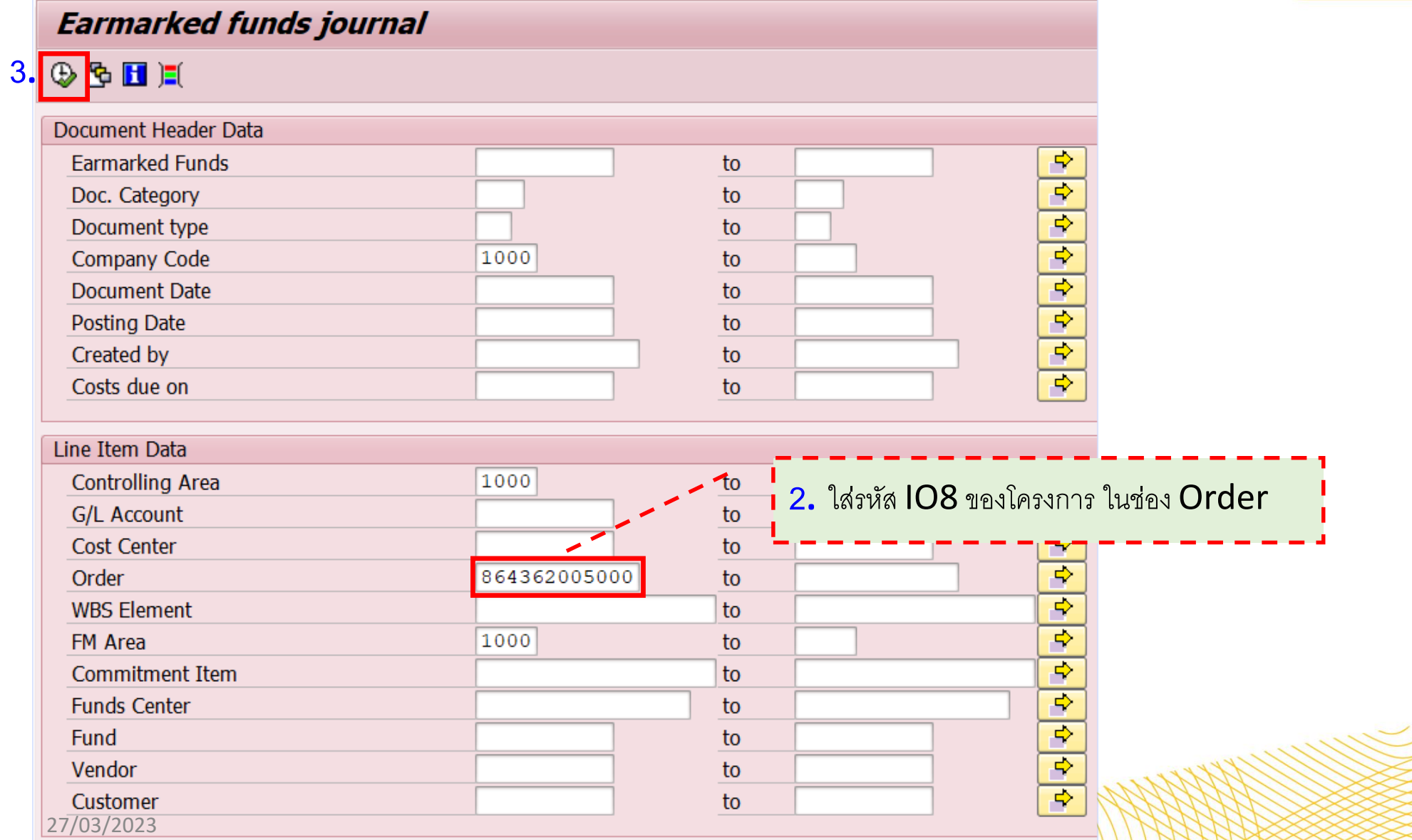

. . . . ////

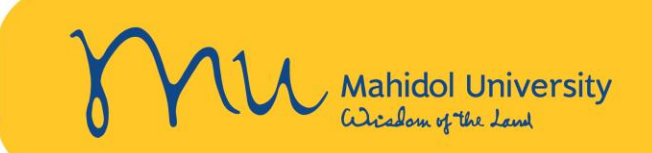

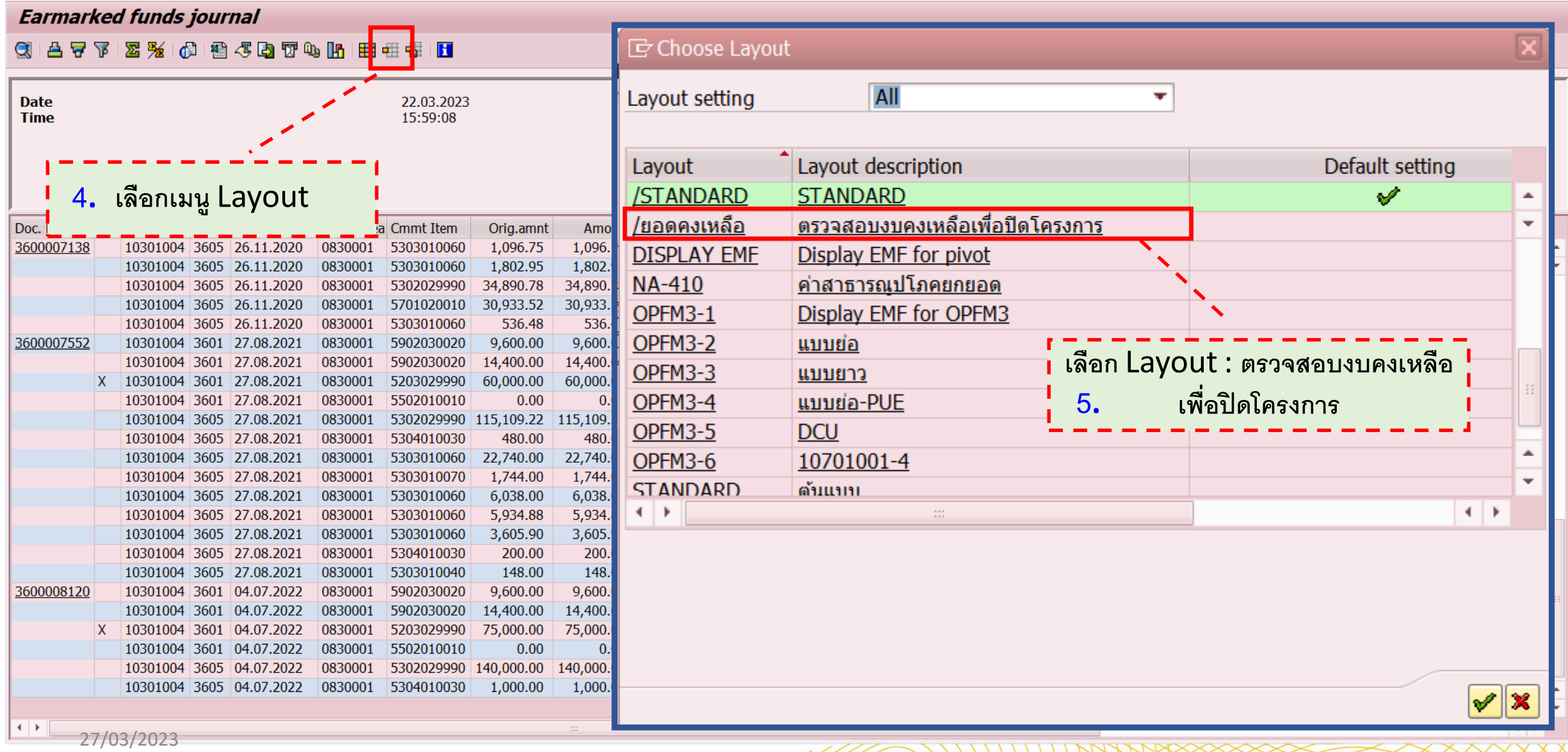

. . . . . ////

Mahidol University<br>Wicolom of the Land

## **Earmarked funds journal**

#### 31台7下412%141名407411111111111111

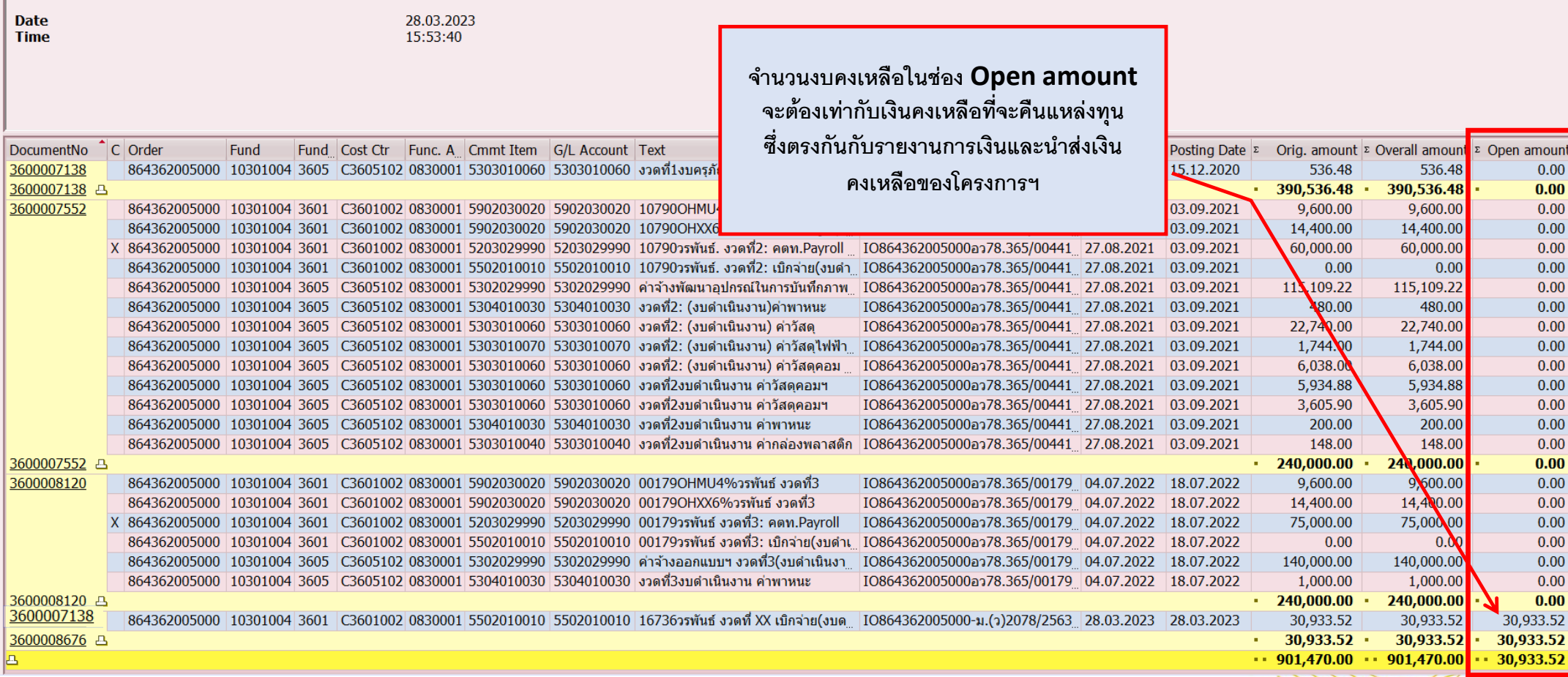

. . . . ///

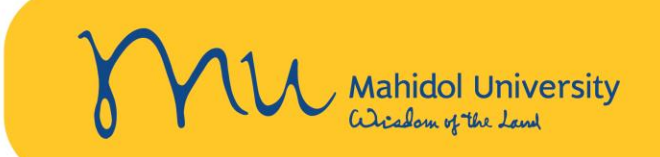

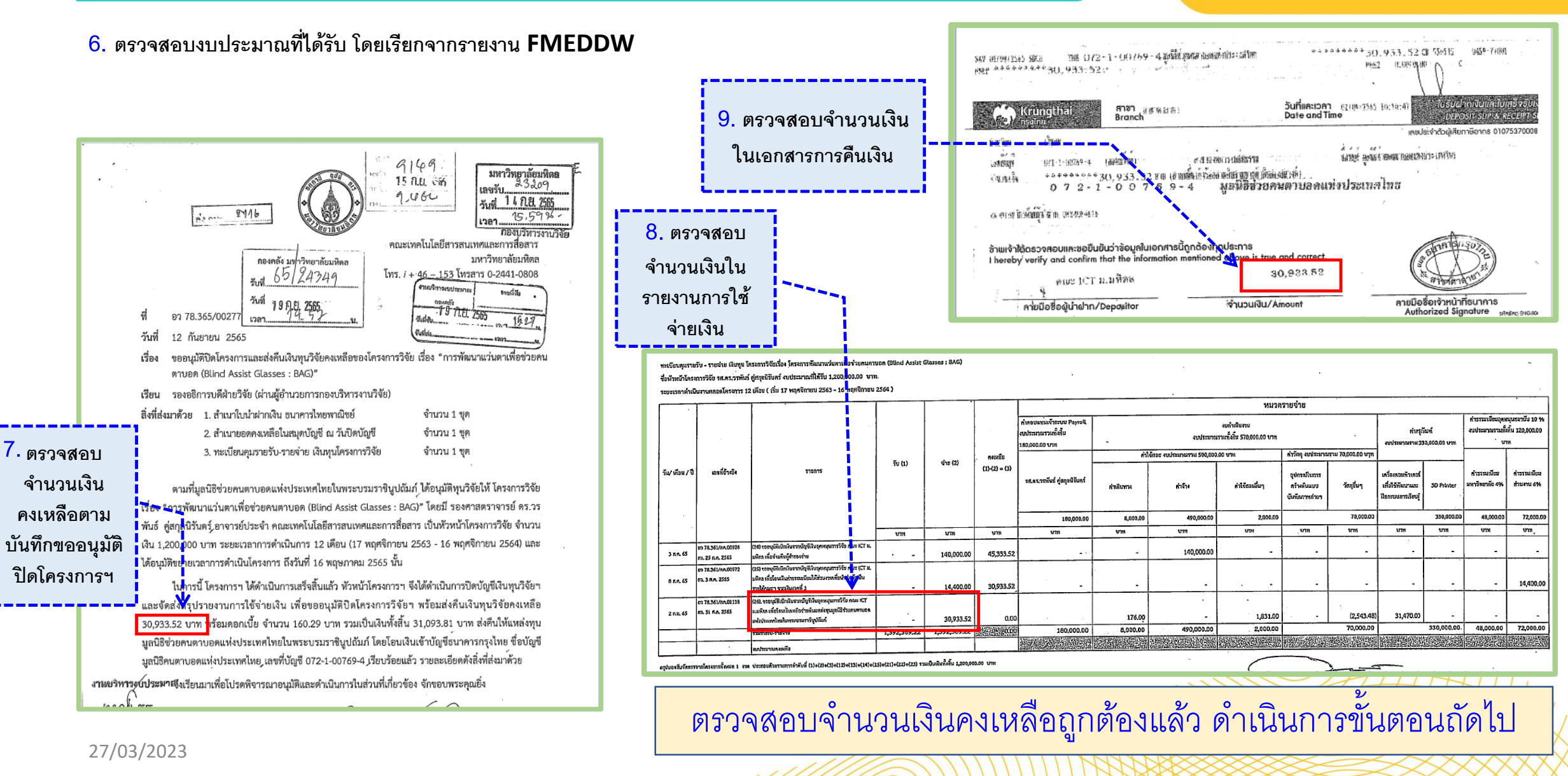

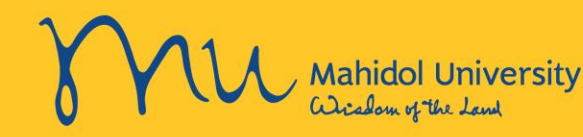

**Earmarked funds journal** 

## 

## **SAVE เป็ น Excel เพอื่ ปริน้ ส์แนบกับรายงานการเงิน 10. และนา ส่งเงนิคงเหลือของโครงการฯ เพอื่ ส่งคืนเงนิคงเหลือ**

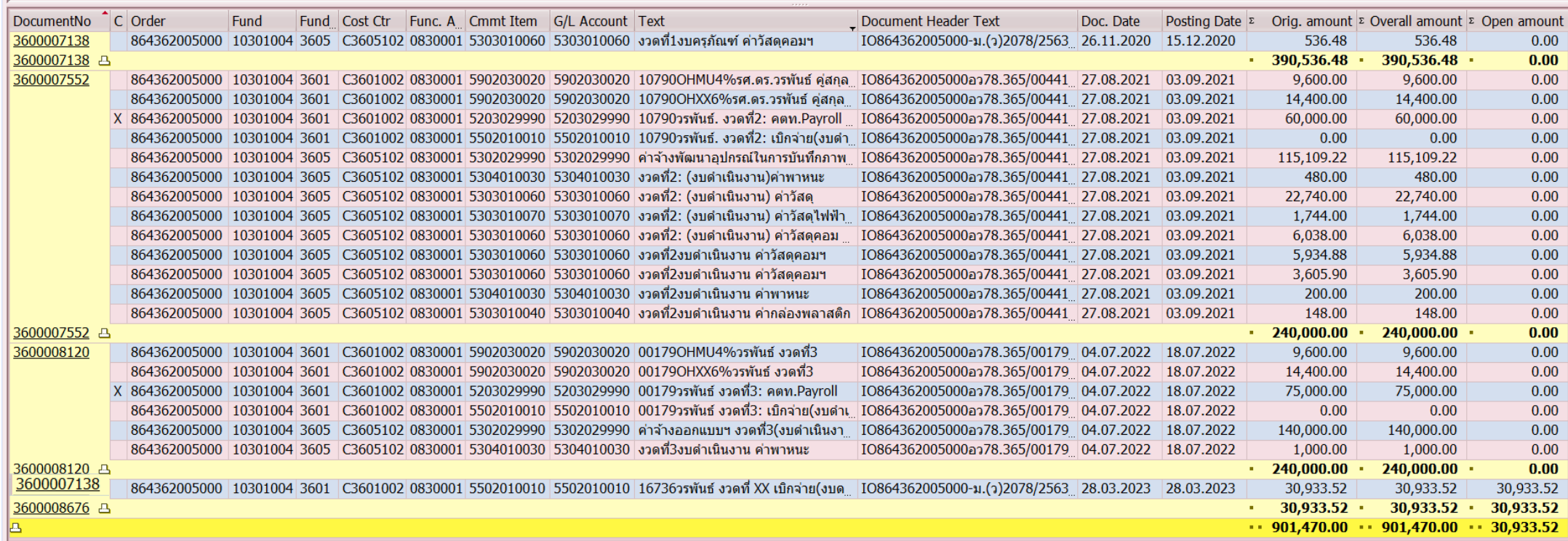

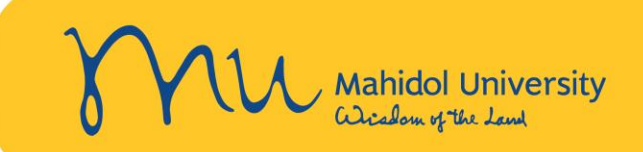

**Earmarked funds journal** 

**11.**

Dat

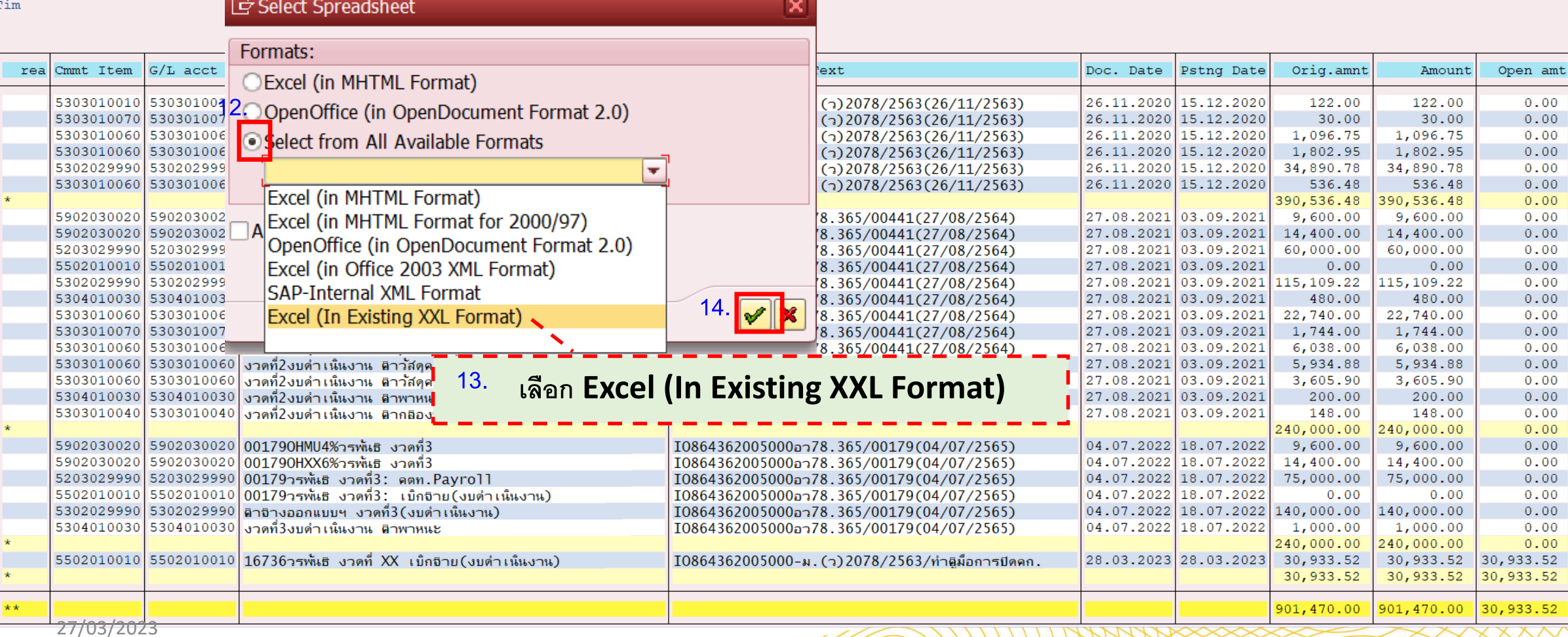

. . . . ////

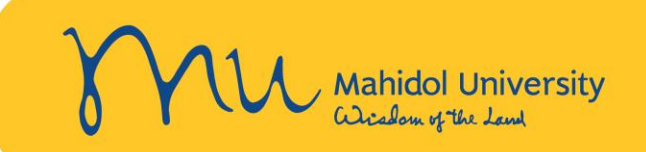

## **Earmarked funds journal**

#### ©1台7下4 BX包面图400TQ电阻在+ DHSelections IN ( ) N

Dat Tim

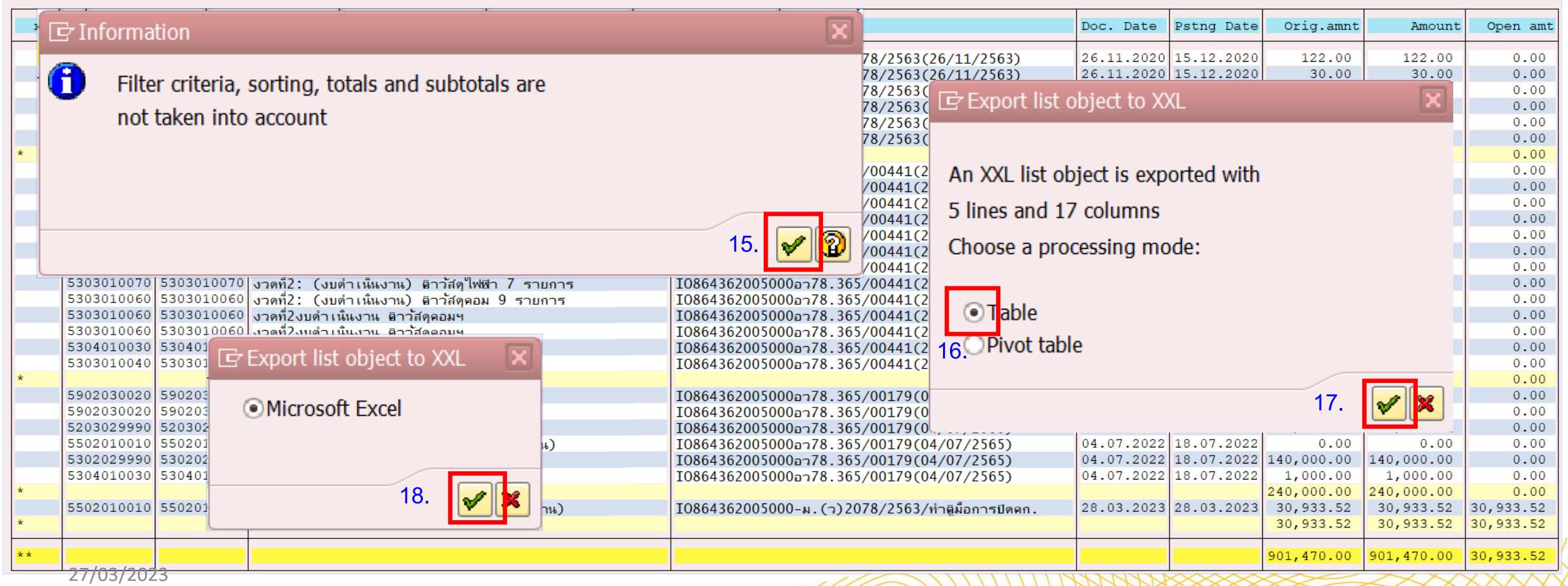

. . . . /////

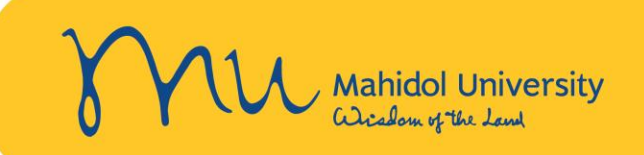

## <mark>19**.** ระบบจะ Export Excel</mark> ออกมา ดังภาพ จากนั้นทำการปรินส์ให้หัวหน้างานคลังของส่วนงานเซ็นรับรองความถูกต้องและแนบกับบันทึกขออนุมัติปิดโครงการฯต่อไป

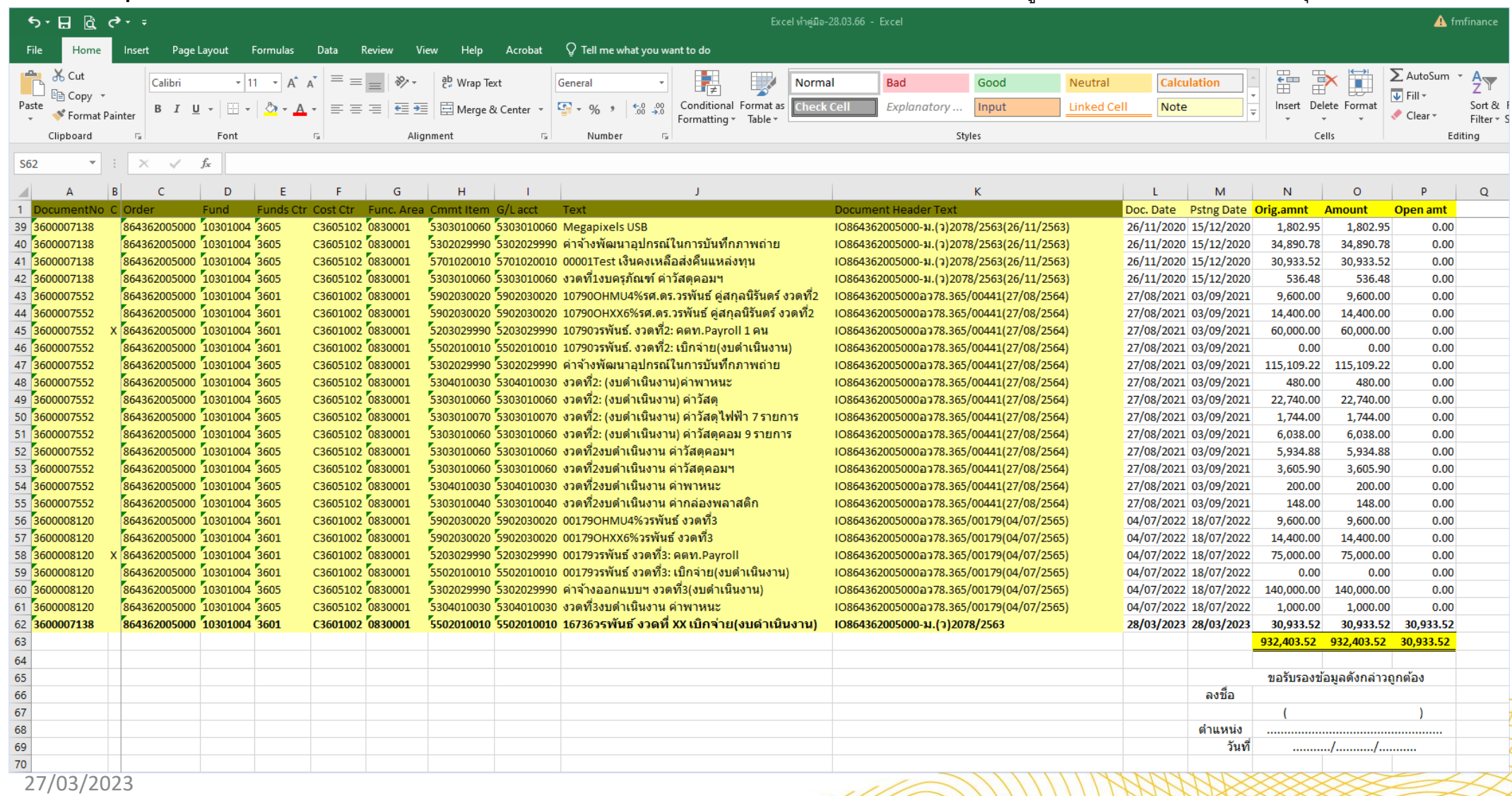

-11/1

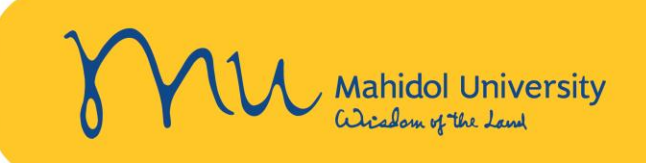

<mark>20.</mark> เจ้าหน้าที่คลังของส่วนงานแก้ไขหรือเพิ่ม Line Item ในใบจองงบประมาณ โดยใช้ Commitment Item ตามแหล่งทุนที่จะคืนและส่งดำเนินการให้ส่วนที่เกี่ยวข้องต่อไป

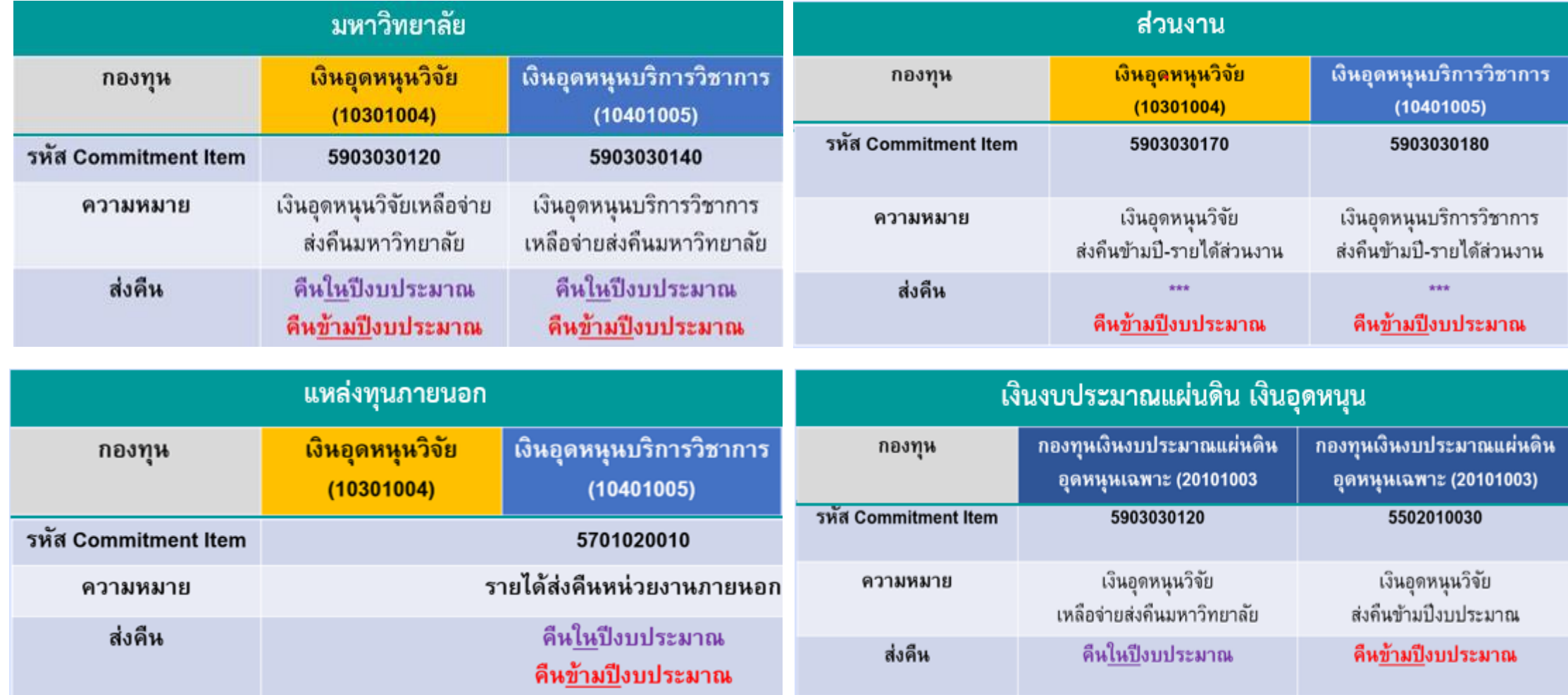

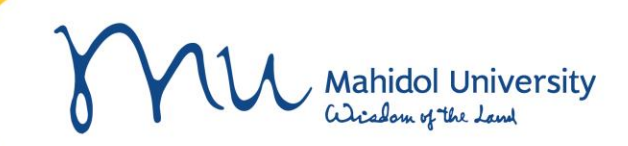

# **Thank you**

27/03/2023